# Analysis and Synthesis of Anisochronic Systems – a Survey

### **Contents**

- $\Box$  Traditional time delay systems with delayed input (TDS)
- Anisochronic systems and models description  $(AS)$ <br>  $\Box$  The spectrum and the stability of AS
- $\Box$ The spectrum and the stability of AS
- $\Box$ Identification and modeling of AS
- $\Box$  Control of AS
- Algebraic controller design in  $R_{MS}$  ring
- **□** Controller tuning method: Pole assignment
- $\Box$  Application examples
- **□** References

# Time delay systems

Time delay systems with delayed input (TDS)-Example:

$$
y''(t) + 3y'(t) + 2y(t) = u'(t - \tau) + 3u(t - \tau)
$$

$$
G(s) = \frac{Y(s)}{U(s)} = \frac{s+3}{s^2 + 3s + 2} \exp(-\tau s)
$$

- -LUMPED delay (difference-differential equations)<br>Transport processes population systems in biology
- -Transport processes, population systems in biology, …

### Time delay systems

DISTRIBUTED delays (partial differential equations)

- -Long lines (electrical, heating), heat exchanger,...<br>Can be approximated by Stielties integrals  $\Rightarrow$  lum
- -Can be approximated by Stieltjes integrals  $\Rightarrow$  lumped delays

$$
y(t) = \int_{0}^{T} u(t - \tau) dh(\tau) = \int_{0}^{T} u(t - \tau) \overline{h}'(\tau) d\tau + \sum_{i=1}^{m} \Delta h_i^* u(t - \tau_i)
$$
  

$$
\int_{0}^{T} u(t - \tau) h'(\tau) d\tau \longrightarrow u(s) \int_{0}^{T} \exp(-s\tau) h'(\tau) d\tau
$$

$$
\frac{\mathbf{Example:} \qquad \qquad \downarrow \qquad \qquad \downarrow \qquad \qquad \downarrow \qquad \qquad \downarrow \qquad \qquad \downarrow \qquad \qquad \downarrow \qquad \qquad \downarrow \qquad \qquad \downarrow \qquad \qquad \downarrow \qquad \qquad \downarrow \qquad \qquad \downarrow \qquad \qquad \downarrow \qquad \downarrow \
$$

#### Anisochronic systems (AS) 1/2

Anisochronic models of retarded type (SISO case)

$$
\frac{d\mathbf{x}(t)}{dt} = \int_{0}^{T} d\mathbf{A}(\tau)\mathbf{x}(t-\tau)d\tau + \int_{0}^{T} d\mathbf{B}(\tau)\mathbf{u}(t-\tau)d\tau = \mathbf{A}_0\mathbf{x}(t) + \sum_{i=1}^{l} \mathbf{A}_i\mathbf{x}(t-\vartheta_i) + \mathbf{b}_0u(t) + \sum_{j=1}^{k} \mathbf{b}_ju(t-\tau_j)
$$
  

$$
\mathbf{y}(t) = \mathbf{C}\mathbf{x}(t)
$$

$$
s\mathbf{x}(s) = \left[\int_{0}^{L} \exp(-s\tau)d\mathbf{A}(\tau)\right] \mathbf{x}(s) + \left[\int_{0}^{L} \exp(-s\tau)d\mathbf{B}(\tau)\right] u(s)
$$

$$
= \left[\mathbf{A}_{0} + \sum_{i=1}^{L} \mathbf{A}_{i} \exp(-s\vartheta_{i})\right] \mathbf{x}(s) + \left[\mathbf{B}_{0} + \sum_{j=1}^{k} \mathbf{B}_{i} \exp(-s\tau_{j})\right] u(s)
$$

$$
y(s) = \mathbf{C}\mathbf{x}(s)
$$

#### Anisochronic systems (AS) 2/2

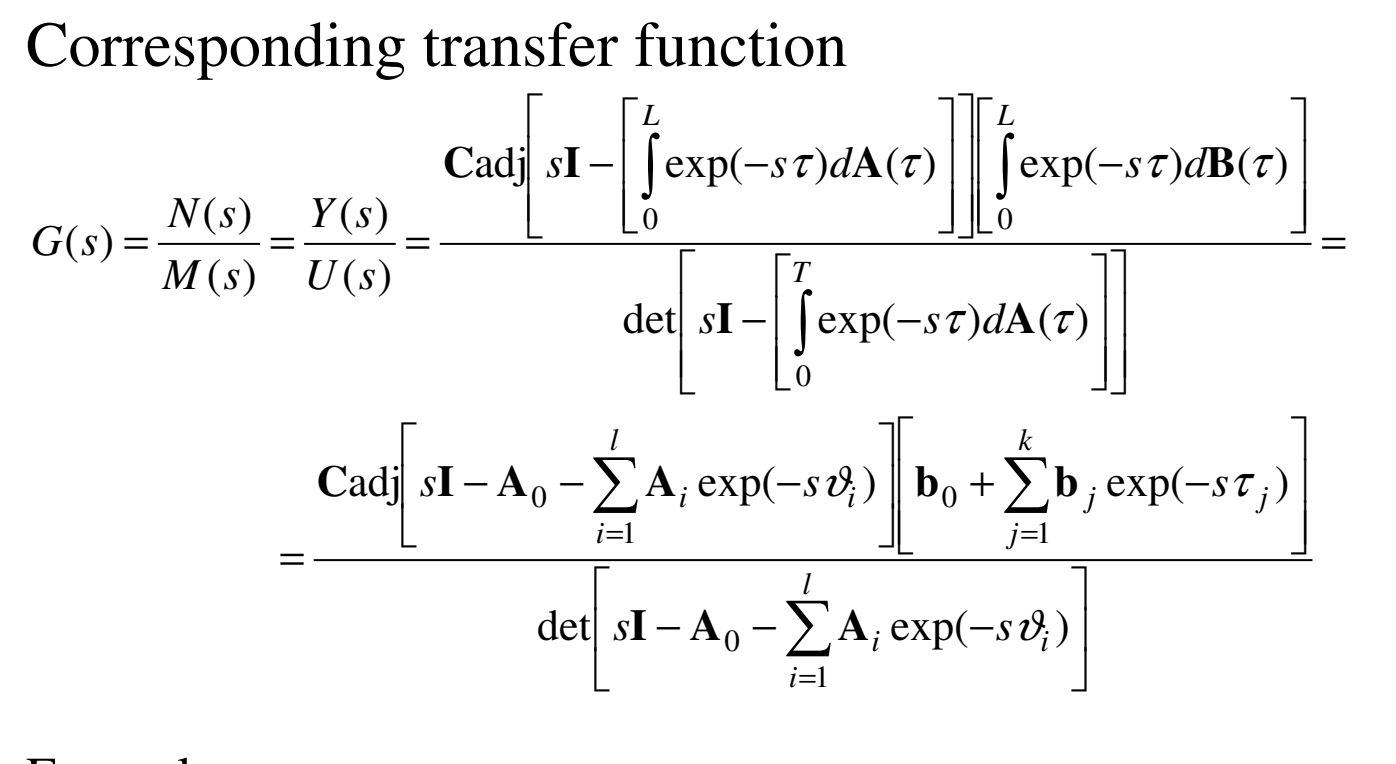

Examples 
$$
G(s) = \frac{K \exp(-\tau s)}{Ts + \exp(-\tau s)}
$$
 
$$
G(s) = \frac{K[T_B s + \exp(-\psi s)]}{[T_1 s + 1][Ts + \exp(-\tau s)]} \exp(-\tau s)
$$

# Spectrum and stability of AS  $^{1/2}$

Characteristic quasipolynomial

$$
M(s) = \det \left[ s\mathbf{I} - \left[ \int_0^T \exp(-s\tau) d\mathbf{A}(\tau) \right] \right] = \det \left[ s\mathbf{I} - \mathbf{A}_0 - \sum_{i=1}^l \mathbf{A}_i \exp(-s\,\vartheta_i) \right]
$$

Argument principle

$$
N_D = \frac{1}{2\pi i} \int_{\varphi^+} \frac{M'(s)}{M(s)} ds = \frac{1}{2\pi} \Delta_{\varphi^+} \arg M(s)
$$

$$
N_U = \frac{n}{2} - \frac{1}{\pi} \Delta \arg M(s) \overset{N_U = 0}{\Rightarrow} \Delta \arg M(s) = n \frac{\pi}{2}
$$
  
<sub>s=ωj,ω∈[0,∞]</sub>

#### Spectrum and stability of AS2/2

# Mapping based rootfinder (Vyhlídal, 2003)<br>1. Region *D*. cover by equidistant nodes

- 1. Region *D*, cover by equidistant nodes<br>2. For each node compute  $R(\alpha + \omega) I(\alpha + \omega)$
- 2. For each node compute  $R(\alpha + \omega j)$ ,  $I(\alpha + \omega j)$ <br>3. Man the intersections  $R(\alpha + \omega j) = 0$ ,  $I(\alpha + \omega j)$
- 3. Map the intersections  $R(\alpha + \omega j) = 0, I(\alpha + \omega j) = 0$ <br>4. Both intersections  $\Rightarrow$  approximation of poles
- 4. Both intersections  $\Rightarrow$  approximation of poles<br>5. Enhanced by Newton's iteration method
- 5. Enhanced by Newton's iteration method
- Weyl's algorithm<br>Discretization of so -Discretization of solution operator

…<br>…

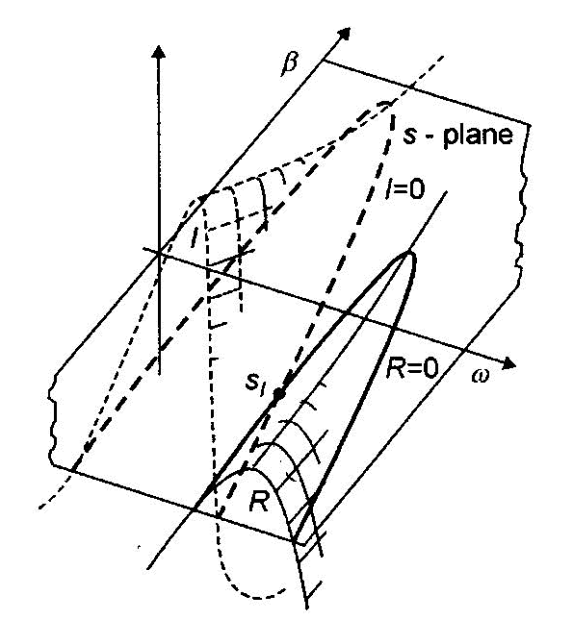

 $M(\alpha + \omega j) = R(\alpha + \omega j) + jI(\alpha + \omega j)$ 

# Modeling of AS

#### Example: Heat exchanger

Heat transfer

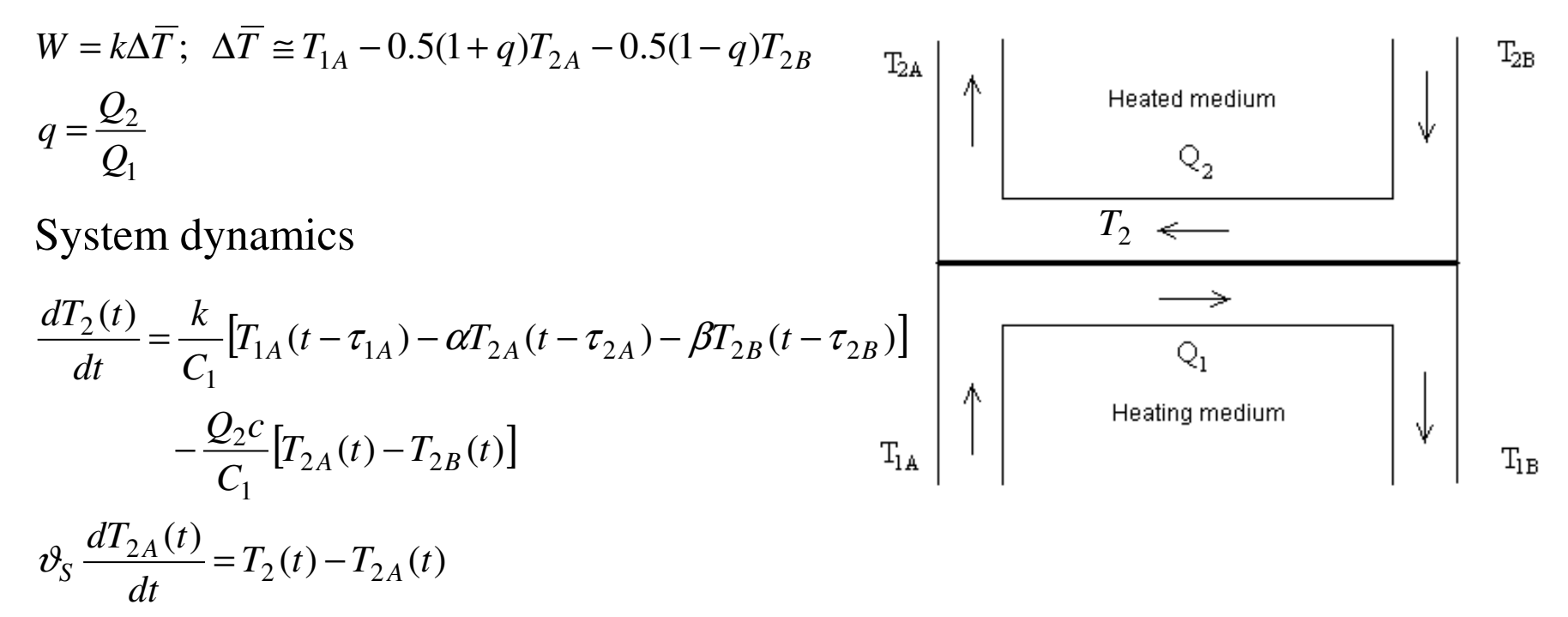

# Modeling of AS

Example: Heat exchanger

$$
\mathbf{u} = \begin{bmatrix} T_{1A} \\ T_{2B} \end{bmatrix}; \quad \mathbf{x} = \begin{bmatrix} T_2 \\ T_{2A} \end{bmatrix}; \quad y = T_{2A}
$$
\n
$$
\dot{\mathbf{x}} = \mathbf{A}(s)\mathbf{x} + \mathbf{B}(s)\mathbf{u}
$$
\n
$$
y = \mathbf{C}(s)\mathbf{x}
$$
\n
$$
\mathbf{A}(s) = \begin{bmatrix} 0 & -\frac{1}{C_1} [\alpha K \exp(-\tau_{2A}s) + Q_2 c] \\ \frac{1}{T_S} & \frac{-1}{T_S} \end{bmatrix}
$$
\n
$$
\mathbf{B}(s) = \begin{bmatrix} \frac{K}{C_1} \exp(-\tau_{1A}s) & \frac{1}{C_1} [Q_2 c - \beta K \exp(-\tau_{2B}s)] \\ 0 & 0 \end{bmatrix}
$$
\n
$$
\mathbf{C}(s) = \begin{bmatrix} 0 & 1 \end{bmatrix}
$$

2/2

Libor Peka<sup>ř</sup>, MSc., Tomas Bata University in Zlin, 2008

[<br>[

**C**

 $\left[ s\mathbf{I}-\mathbf{A}(s)\right]$ 

**I A**

 $(s)[sI - A(s)]B(s)$ 

**B**

 $det(sI - A(s))$ 

*s***1** – A(*s*  $\frac{s}{\det(sI - A(s))}$ **B**(*s*)

− **A** ( c

### Model identification

- 1. Successive integrations
- a) Integrable input  $Ty'(t) + y(t-\vartheta) = Ku(t-\tau)$ *t t*  $\int_{0}^{t} y(\sigma) d\sigma; u_{I}(t) = \int_{0}^{t}$  $y_I(t) = \int y(\sigma) d$  $(t) = | y(\sigma) d\sigma; u_I(t) = | u(\sigma) d\sigma \Rightarrow \lim$  $u_I(t) = \int u(\sigma) d\sigma \Rightarrow \lim t$ σσσσ⇒ $\rightarrow$ ==∞-25 *I I* 0 0 *t t*  $\iint_{\Omega} [y_I(\infty) - y_I(\sigma)] d\sigma; u_{II}(t) = \iint_{\Omega}$  $[y_I(\infty) - y_I(\sigma)]d\sigma; u_{II}(t) = \int [u_I(\infty) - u_I(\sigma)]d\sigma$  $(t) = \left| \left[ y_I(\infty) - y_I(\sigma) \right] d\sigma; u_{II}(t) = \left| \left[ u_I(\infty) - u_I(\sigma) \right] \right|$ *dd* $y_{II}(t) = \int [y_I(\infty) - y_I]$ σσ $u_{II}(t) = \int u_I(\infty) - u$ σσ=∞=∞−− $I$ <sup>*I*</sup> $($  *I*</sup> $)$   $-$  *J* $I$  $($  *V* $I$  $($   $\infty)$  *y*<sub> $I$ </sub>  $I$ <sup>*I*</sup> $($  *I*</sub> $I$  $($   $\infty$  $)$   $u$ <sub>*I*</sub>  $1.5$ 0 0 ... $T_S$ ;  $K = \frac{y_I(\infty)}{u_I(\infty)}$  $T = (0.95 \div 1)T_s$ ;  $K = \frac{y}{x}$ ∞ $(0.95 \div 1)T_S$  $\sum_{S}$ ;  $K = \frac{y_I}{u_I}$ 0.95  $1/T_S;$ *TK*÷ $=$  (0.95  $\div$  1  $\mu$  s;  $\Lambda = \frac{1}{2}$ = $\mathbf{y}$  $0.5$  $\mu$ <sup>*I*</sup>  $(T - \vartheta)y_I(\infty) - y_I(\infty) = -K[\alpha_I(\infty) + u_I(\infty)]$  $(T - \vartheta)y_{I}(\infty) - y_{I}(\infty) = -K[\pi u_{I}(\infty) + u_{I}$  $(\mathcal{Y})_{V_I}(\infty) - v_I(\infty) = -K[\pi]$  $(v_0-\mathcal{Y})v_r(\infty)-v_r(\infty)=-K|\mathcal{U}_r(\infty)+\mathcal{U}_r(\infty)$ *I*<sup>(00</sup>) *I*<sub>I</sub><sup>*I*<sub>1</sub>(00) – **11**<sub>*I*</sub><sup>I</sup>*I*<sub>I</sub><sub>I</sub><sup>(00</sup>) <sup>1</sup>*I*<sub>I</sub></sup>  $(0.5 \vartheta^2 v_L(\infty) - (T - \vartheta) v_H(\infty))$  $(\infty)$  -  $(T - v^2)y_H(\infty)$  +  $y_{III}(\infty)$  =  $y_I(\infty) - (T - \vartheta)y_{II}(\infty) + y_{III}$  $= K [ 0.5 \tau^2 u_I (\infty) + \tau u_{II} (\infty) + u_{III} (\infty) ]$  $\zeta|_{0.5\tau^2 u_I(\infty)+\gamma}$  $K[0.5\tau^2 u_I(\infty) + \tau u_{II}(\infty) + u_{III}]$  $\tau^-\mu$ ,  $(\infty)+\pi$ =

Libor Peka<sup>ř</sup>, MSc., Tomas Bata University in Zlin, 2008

1/3

# Model identification

1. Successive integrations

b) Step input

$$
Ty'(t) + y(t - \vartheta) = Ku(t - \tau)
$$
  
\n
$$
y_I(t) = \int_0^t [y(\infty) - y(\sigma)] d\sigma; u_I(t) = \int_0^t [u(\infty) - u(\sigma)] d\sigma \Rightarrow \lim t \to \infty
$$
  
\n
$$
y_{II}(t) = \int_0^t [y_I(\infty) - y_I(\sigma)] d\sigma; u_{II}(t) = \int_0^t [u_I(\infty) - u_I(\sigma)] d\sigma
$$
  
\n...  
\n
$$
(T - \vartheta + \tau) y(\infty) = y_I(\infty)
$$

$$
0.5(\nu^2 - \tau^2)y(\infty) - (T - \nu)y_I(\infty) = -y_{II}(\infty)
$$
  

$$
\frac{1}{6}(\nu^3 - \tau^3) - 0.5\nu^2y_I(\infty) + (T - \nu)y_{II}(\infty) = y_{III}(\infty)
$$

## Model identification

#### 2. Relay in the feedback

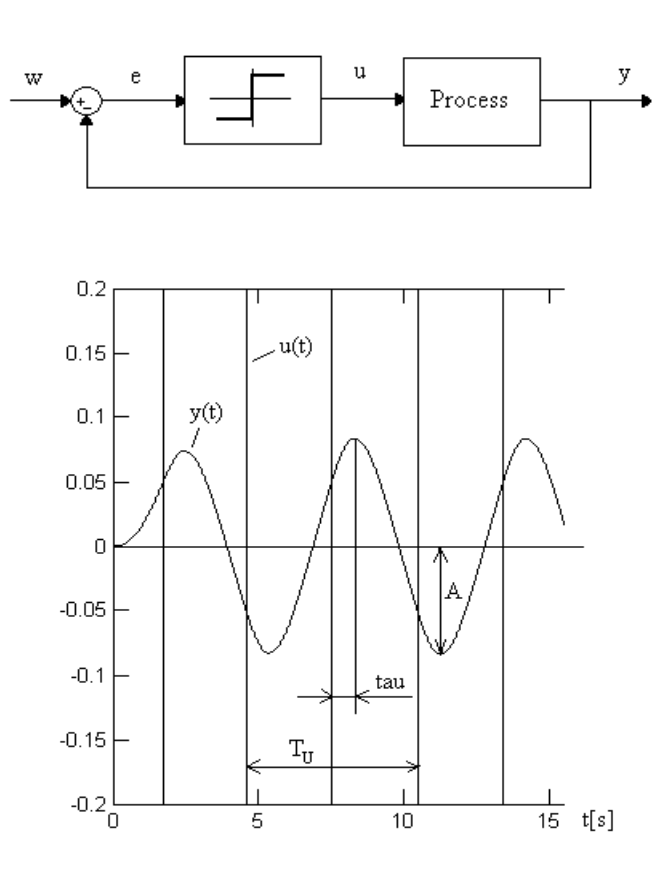

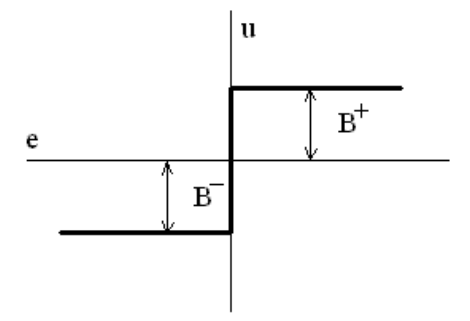

 $R(A)G(j\omega_u) = -1+0j$ 

 $[R(A)G(j\omega_u)] = -\pi$  $R(A)G(j\omega_u) = 1$ =− $arg[R(A)G(j\omega_u)]$ *u* $\arg[R(A)G($ 

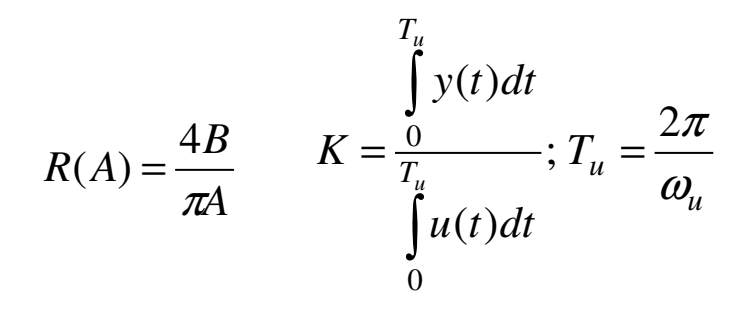

1. Generalized internal model control (IMC) principle

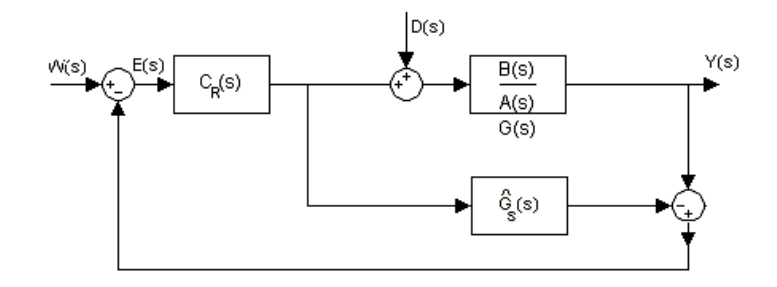

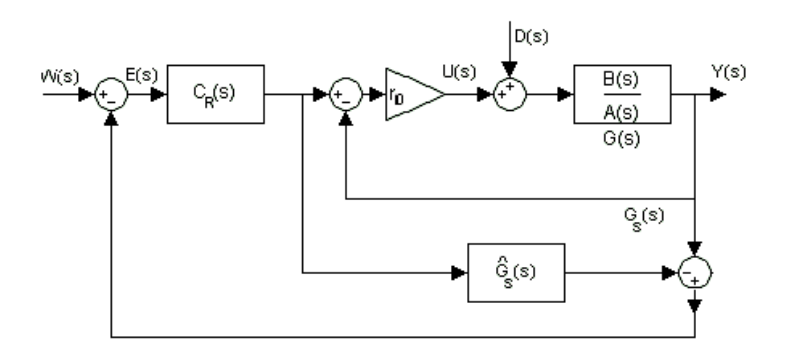

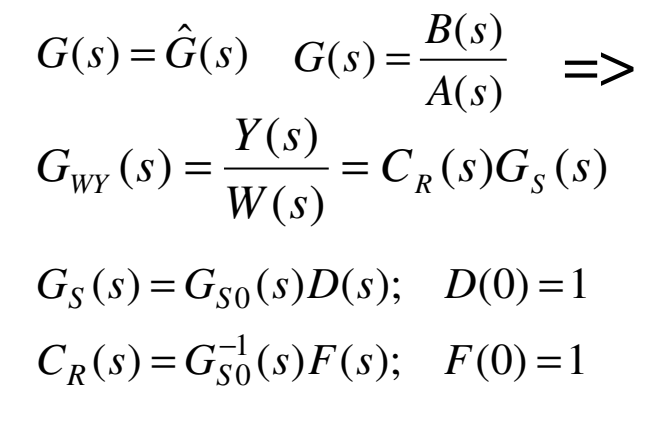

$$
\lim_{s\to 0} [G_R(s)]^{-1} = 0
$$

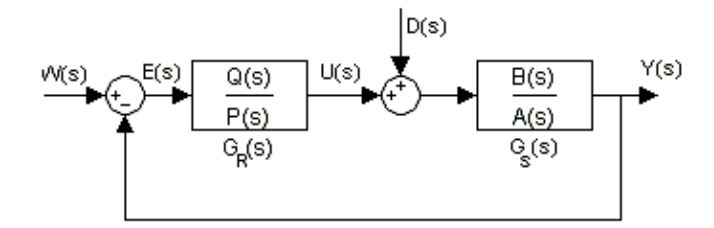

$$
G_R(s) = \frac{C_R(s)}{1 - C_R(s)G_S(s)}
$$

Libor Peka<sup>ř</sup>, MSc., Tomas Bata University in Zlin, 2008

2. Algebraic control in  $R_{MS}$  ring

- $R_{MS}$  = ring of stable and proper retarded quasipolynomial (RQ) meromorphic functions
- $\Box$ Holomorphic vs. meromorphic functions

$$
f_1(s) = \frac{s^2 + s - 1}{s^3 + 2s + 3}
$$
 
$$
f_2(s) = \frac{\sin(s)}{s + \exp(-s)}
$$

 $\Box$ RQ-meromorphic functions: description of a general term in  $R_{MS}$ 

$$
T(s) = \frac{y(s)}{x(s)} = \frac{y_0(s) \exp(-\tau s)}{x(s)}
$$

where*y*0(is a (quasi)polynomial

*x*(is a stable (quasi)polynomial

 $\tau$  is non-negative

deg *x*(*s*) is greater than or equal to deg *y*(*<sup>s</sup>*) => Properness

**Examples of a models in R**<sub>MS</sub>

$$
G_1(s) = \frac{K \exp(-\tau s)}{(T_1 s + 1)[Ts + \exp(-\vartheta s)]} = \frac{\frac{K \exp(-\tau s)}{(s + m)^2}}{\frac{(T_1 s + 1)[Ts + \exp(-\vartheta s)]}{(s + m)^2}}
$$

$$
G_2(s) = \frac{K \exp(-\infty)}{T_1 s - \exp(-\infty s)} = \frac{\frac{K \exp(-\infty)}{Km \exp(-\infty) + T_1 s - \exp(-\infty s)}}{\frac{T_1 s - \exp(-\infty s)}{Km \exp(-\infty) + T_1 s - \exp(-\infty s)}}
$$

$$
G_3(s) = \frac{B(s)}{A(s)} = \frac{\frac{b(s)}{m(s)}}{\frac{a(s)}{m(s)}} = \frac{\frac{K \exp(-\tau s)}{Ts - \exp(-\vartheta s) + r_0 K \exp(-\tau s)}}{\frac{Ts - \exp(-\vartheta s)}{Ts - \exp(-\vartheta s) + r_0 K \exp(-\tau s)}}
$$

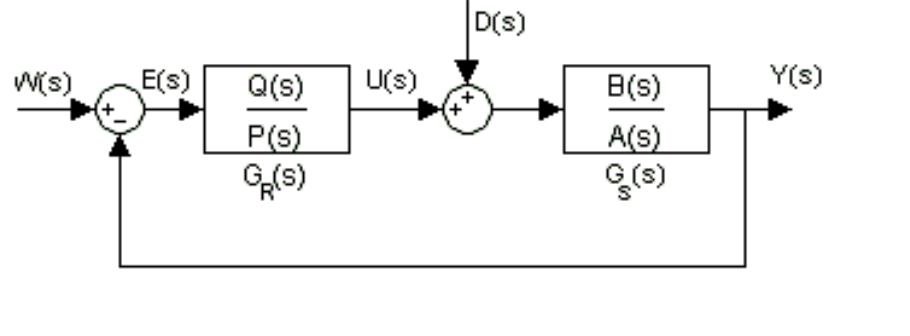

4/6

 $\left( s\right)$  $G_R(s) = \frac{Q(s)}{R(s)}$  $\left( s\right)$  $G(s) = \frac{B(s)}{A(s)}$ ;  $G_R(s) = \frac{Q(s)}{P(s)}$ *Q* $G_{R}(s) = \frac{Q(s)}{s}$  $\overline{A(s)}$ <sup>;</sup>  $G_R(s)$ *B* $G_{S}(s) = \frac{B(s)}{s}$ *s S* = $-\frac{1}{4(s)}, \quad Q_R$ =*DD* $V_W(s)$   $F_I$ *W* $F_{\mathbf{p}}(s)$   $F_{\mathbf{p}}(s)$ *H* $D(s) = \frac{H_D(s)}{s}$  $\frac{W}{F_W(s)}$ ; D(s) *H* $W(s) = \frac{H_W(s)}{s}$ *s* == $F_D(s)$ ;  $D(s) = \frac{H_D(s)}{F_D(s)}$  $\left( s\right)$  $\left( s\right)$  $\left( s\right)$ 

 $W^{(3)}$ ,  $W^{(1)}$ ,  $W^{(2)}$ ,  $W^{(3)}$ ,  $W^{(3)}$   $C^{(3)}$   $C^{(4)}$ *A*(*s*), *B*(*s*), *Q*(*s*), *P*(*s*), *H*<sub>*W*</sub> (*s*), *F<sub><i>W*</sub>, *H*<sub>*D*</sub>(*s*), *F<sub>D</sub>*(*s*)∈ *R* 

 $\Box$ Stabilization

 $A(s)P_0(s) + B(s)Q_0(s) = 1$ 

 $\Box$ **Noula-Kučera parameterization**<br> $Q(s) = Q(s) + A(s)T(s)$ 

$$
G_R(s) = \frac{Q(s)}{P(s)} = \frac{Q_0(s) + A(s)T(s)}{P_0(s) - B(s)T(s)}; \quad T(s) \in R_{MS} \qquad \begin{array}{l} E(s) = E_{WE}(s)W(s) + E_{DE}(s)D(s) \\ \implies E(s) \in R_{MS} \end{array}
$$

#### $\Box$  Example

$$
G_S(s) = \frac{K \exp(-\infty)}{Ts + \exp(-\infty s)} = \frac{\frac{K \exp(-\infty)}{s + m}}{\frac{Ts + \exp(-\infty s)}{s + m}}; \quad W(s) = D(s) = \frac{\frac{k}{s + m}}{\frac{s + m}{s + m}}
$$
  

$$
Q_0(s) = 1 \Rightarrow P_0(s) = \frac{s + m - K \exp(-\infty s)}{Ts + \exp(-\infty s)}
$$
  

$$
P(s) = \frac{s + m - K \exp(-\infty s)}{Ts + \exp(-\infty s)} - T(s) \frac{K \exp(-\infty s)}{s + m}; \quad T(s) = \frac{\lambda(s + m)}{Ts + \exp(-\infty s)}; \quad \lambda = \frac{m}{K} - 1
$$
  

$$
\Rightarrow P(s) = \frac{s + m[1 - \exp(-\infty s)}{Ts + \exp(-\infty s)}
$$
  

$$
\Rightarrow Q(s) = \frac{m}{K} \Rightarrow G_R(s) = \frac{Q(s)}{P(s)} = \frac{m}{K} \frac{Ts + \exp(-\infty s)}{s + m[1 - \exp(-\infty s)]}
$$

Comparison with Smith predictor

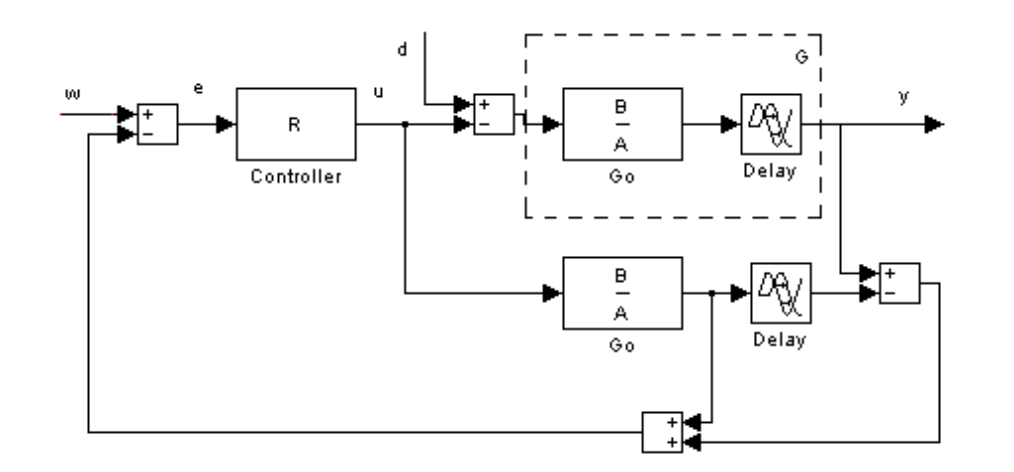

 $1 + G_R(s) (G(s) - G_0(s))$  $G(s) = \frac{G_R(s)}{1 + G_S(s)G(s)}$  $G_R(s)(G(s) - G_0(s))$ *G* $R(s) = \frac{G_R(s)}{s}$  $s) = \frac{1}{1 + G_R}$ *R* $+G_{\nu}(s)(G(s)-$ =

Ad example:

$$
G_R(s) = \frac{m}{K} \frac{Ts + \exp(-\vartheta s)}{s + m[1 - \exp(-\pi)]}
$$

$$
R(s) = \frac{m}{K} \frac{Ts + \exp(-\vartheta s)}{s}
$$

# Tuning method

#### Pole placement

Direct prescription of poles (Zítek)

$$
m(\sigma_i, \mathbf{v}) = 0 = m(\sigma_i) + \sum_{j=1}^n v_j \left[ \frac{\partial m(s, \mathbf{v})}{\partial v_j} \right]_{s = \sigma_i}; i = 1...k
$$
  
Re $[m(\sigma, \mathbf{v})] = 0$ 

$$
Re[m(\sigma_i, \mathbf{v})] = 0
$$
  
Im[m(\sigma\_i, \mathbf{v})] = 0

 $m = Sv$ 

 $k < n \Rightarrow \mathbf{v} = \mathbf{S}^+ \mathbf{m}$  $k = n \Rightarrow \mathbf{v} = \mathbf{S}^{-1} \mathbf{m}$ Moore-Penrose inverse

# Tuning method

Pole placement

Continuous pole placement (Vyhlídal, Michiels)  $\Box$ 

$$
\text{Re}[m(\sigma_i + \Delta \sigma_i, \mathbf{v} + \Delta \mathbf{v})] = 0 = \text{Re}[m(\sigma_i + \Delta \sigma_i, \mathbf{v})] + \sum_{j=1}^{n} \Delta v_j \left[ \frac{\text{Re}[\partial m(s, \mathbf{v})]}{\partial v_j} \right]_{s = \sigma_i + \Delta \sigma_i}
$$
\n
$$
\text{Im}[m(\sigma_i + \Delta \sigma_i, \mathbf{v} + \Delta \mathbf{v})] = 0 = \text{Im}[m(\sigma_i + \Delta \sigma_i, \mathbf{v})] + \sum_{j=1}^{n} \Delta v_j \left[ \frac{\text{Im}[\partial m(s, \mathbf{v})]}{\partial v_j} \right]_{s = \sigma_i + \Delta \sigma_i}; \quad i = 1...k
$$
\nAlgorithm:

1)  $k = 1$ 

2) Compute the rightmost poles

3) Move *k* rightmost poles to the left

a) Choose  $\Delta \sigma_i \Rightarrow \Delta v = S^{\dagger}m$  (Vyhlídal) b) Calculate sensitivity functions  $\left|\frac{\partial s}{\partial s}\right| \Rightarrow \Delta v$  (Michiels)  $\sim$   $\sim$   $\sim$   $\sim$ *j* $\sum_{i=1}^{3}$  $v \int_{v}^{s}$ *s* = $\int_{\Omega}$ I  $\overline{\phantom{a}}$ l  $\lfloor$  $\left\lceil \frac{\partial}{\partial} \right\rceil$ ∂ $\partial v$   $\int_{v=v}^{s=\sigma}$ ⇒∆**v**

Libor Peka<sup>ř</sup>, MSc., Tomas Bata University in Zlin, 2008 4) Increase *k* or STOP (stability is reached, *k=n*, poles too close to each other,…)

# Examples of applications

Model of heating system (CTU in Prague)

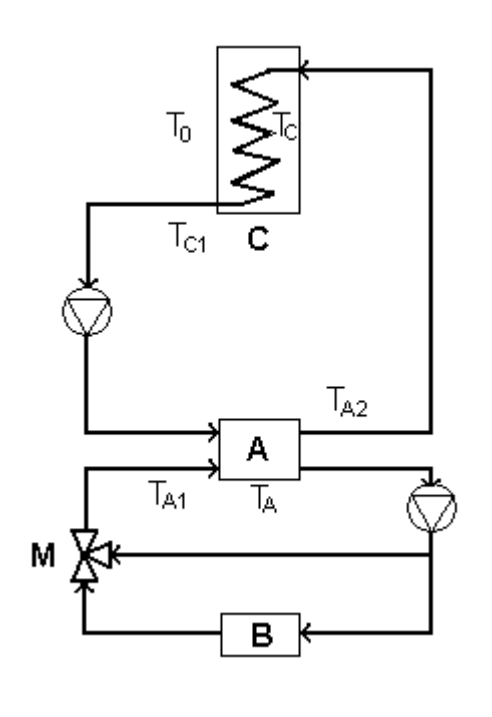

A - Plate heat exchanger  
\n
$$
\vartheta_{A} \frac{dT_{A}(t)}{dt} = k_{A} [T_{A1}(t - \tau_{A1}) - \alpha T_{A2}(t - \tau_{MA}) - \beta T_{C1}(t - \tau_{CA} - \tau_{1})]
$$
\n
$$
+ T_{C1}(t - \tau_{CA}) - T_{A2}(t)
$$
\n
$$
\vartheta_{A2} \frac{dT_{A2}(t)}{dt} = T_{A}(t) - T_{A2}(t)
$$
\nC - Cooler  
\n
$$
\vartheta_{C1} \frac{dT_{C}(t)}{dt} = B(T_{0})v(t - \tau_{2}) - k_{2} [\mathcal{F}_{C1}(t - \tau_{C1}) + \mathcal{E}T_{A2}(t - \tau_{AC})]
$$
\n
$$
- T_{C1}(t) + T_{A2}(t - \tau_{AC})
$$
\n
$$
\vartheta_{C1} \frac{dT_{C1}(t)}{dt} = T_{C}(t) - T_{C1}(t)
$$

Libor Peka<sup>ř</sup>, MSc., Tomas Bata University in Zlin, 2008

1/4

# Examples of applications

Model of heating system 2

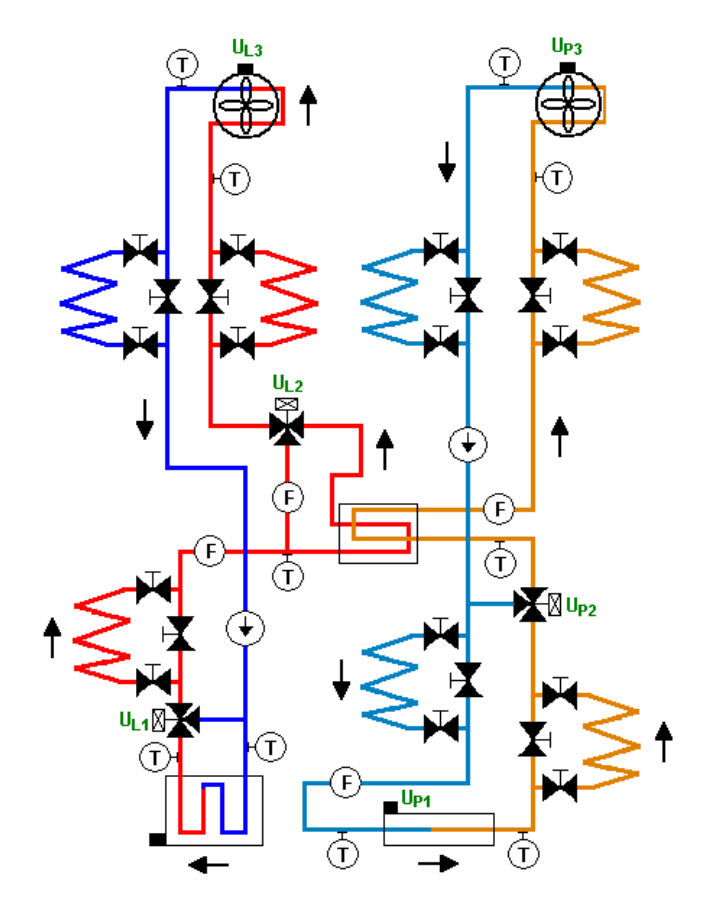

- $\Box$ Two circuits
- П Variable transport delay
- $\Box$ Controlled by PLC or PC

2/4

#### Examples of applications3/4

#### Ball levitation

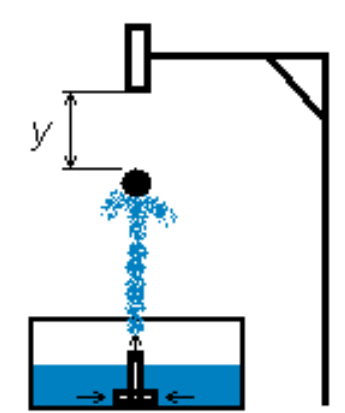

$$
G_s(s) = \frac{K \exp(-\pi)}{Ts + \exp(-\vartheta s)}
$$
  
\n
$$
K = 62.5; \tau = 0.7s
$$
  
\n
$$
\omega_u = 3.5s^{-1}; k_u = 0.02 \implies T = 0.31s; \vartheta = 0.08s
$$

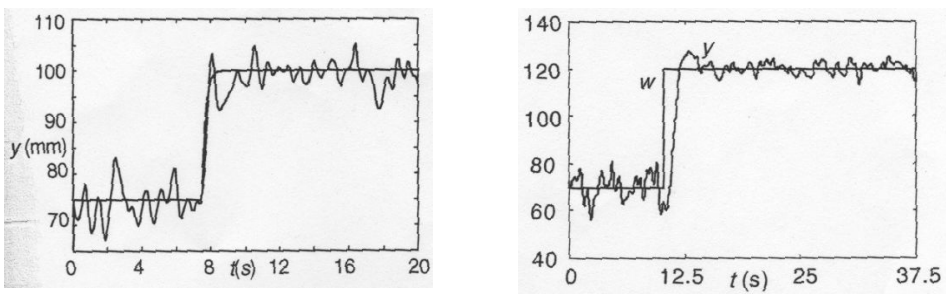

#### Examples of applications4/4

Pitch attitude

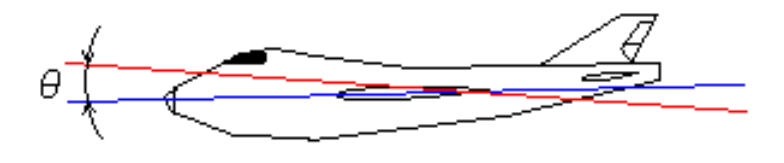

$$
G_{\theta}(s) = \frac{-\left(b_{2}s^{2} + b_{1}s + b_{0}\right)}{a_{3}s^{3} + a_{2}s^{2} + a_{1}s + a_{0}}; b_{0} = 3.9 \cdot 10^{-3}, b_{1} = 0.3545, b_{2} = 1.158,
$$
  

$$
a_{0} = 4.2 \cdot 10^{-3}, a_{1} = 9.5 \cdot 10^{-3}, a_{2} = 0.9355
$$
  

$$
\overline{G}_{\theta}(s) = \frac{Ps + \exp(-\psi s)}{Ts + \exp(-\psi s)} \exp(-\tau s); P = 101, \psi = 11.51, T = 16.64, \psi = 23.4, \tau = 5
$$

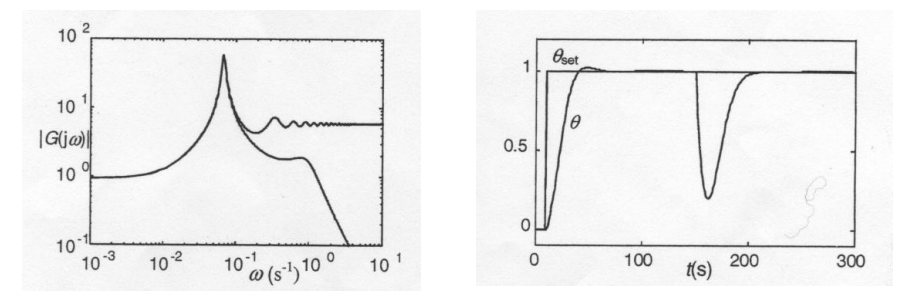

Libor Peka<sup>ř</sup>, MSc., Tomas Bata University in Zlin, 2008

# Conclusions

### Modeling of continuous-time systems

- **E** Less state variables
- **Easy to identify**
- **-** Describe "real" plant behavior
- **Possibility to use algebraic control** methods
	- $\blacksquare$  IMC
	- $\blacksquare$  R<sub>MS</sub>
- **n** Many potential applications
	- **Transport of mass or energy**

# Thank you for your attention